# DTM Connect – jak na DTM v prostředí ArcGIS

Dominik Mazur

Konference GIS Esri v ČR 8. a 9. listopadu 2023

**ARCDATA PRAHA CSri** Official

## Digitální technická mapa

Informační systémy

• DTM Krajů - Vlastní IS

- Správa dat na svém území

• IS DMVS - ČÚZK

• Datová struktura JVF

• Vznik povinnosti pro vlastníky, správce a provozovatele TI a DI

### DTM Connect Doplněk do ArcGIS Pro

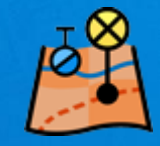

• Funkce:

- Vytvoření DM, Import, Export, import a aktualizace dat stažených přes IS DMVS, odesílání dat DTI

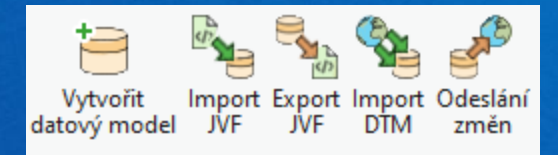

• Možnost vytvoření datového modelu a práce s daty ve starší verzi JVF DTM - import, export

### Datový model  $1.4.2.3$

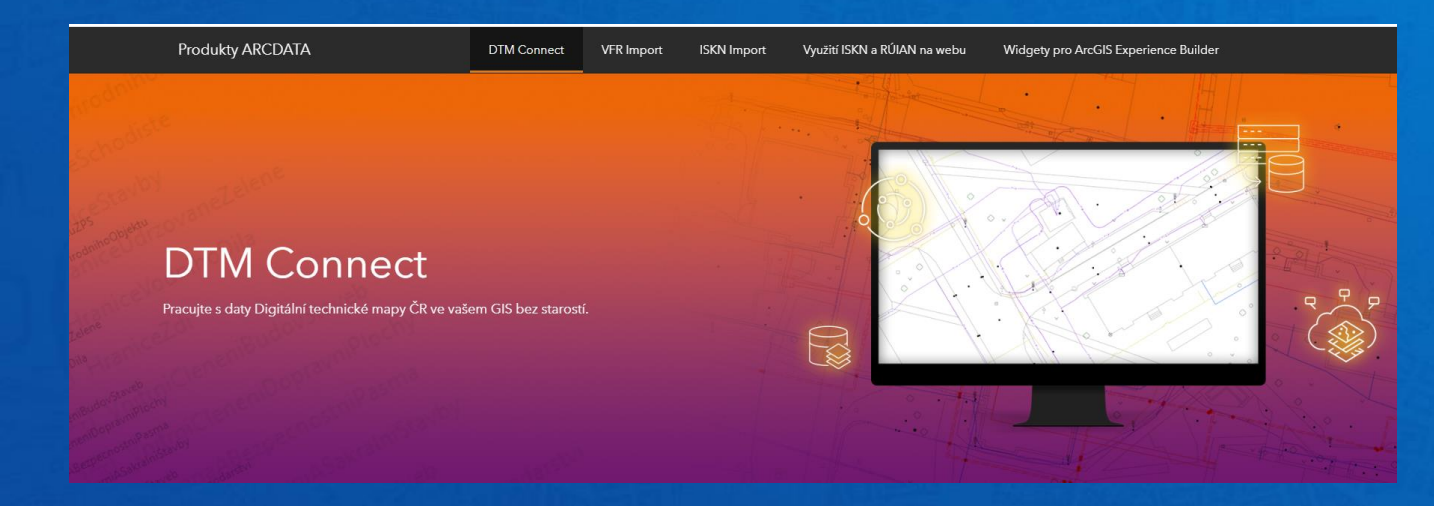

#### $\bigcirc$

#### Vzorová geodatabáze ke stažení

I přes to, že stále lze očekávat drobné dílčí změny, nabízíme vám již nyní vzorovou souborovou geodatabázi (FGDB), která respektuje datový model JVF DTM a ze které bude nástroj DTM Connect data exportovat.

Vzorová geodatabáze (1,1 MB)

### Odesílání dat na IS DMVS DTI

• Účet na portálu DMVS

- Nastavení na portálu: editor, části, rozsahy, certifikát

• Vlastní transformace dat - Každý si může vytvořit převodník, který mu vyhovuje - SQL, ModelBuilder, Python, Data Interoperabilita …

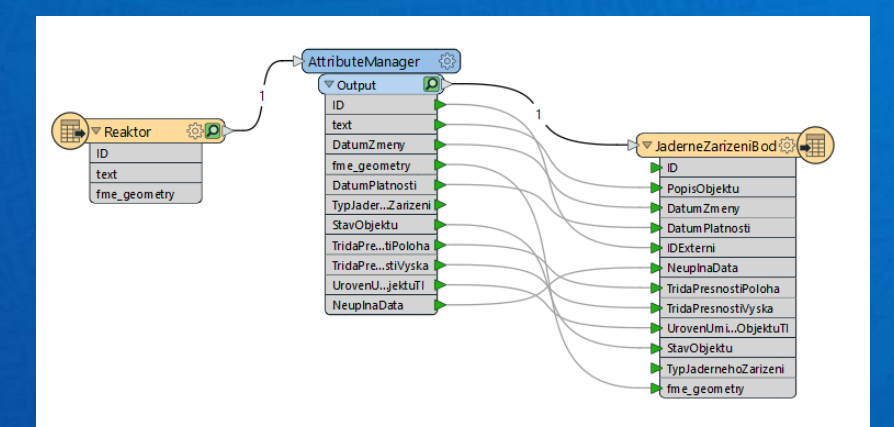

# Odeslání stavu

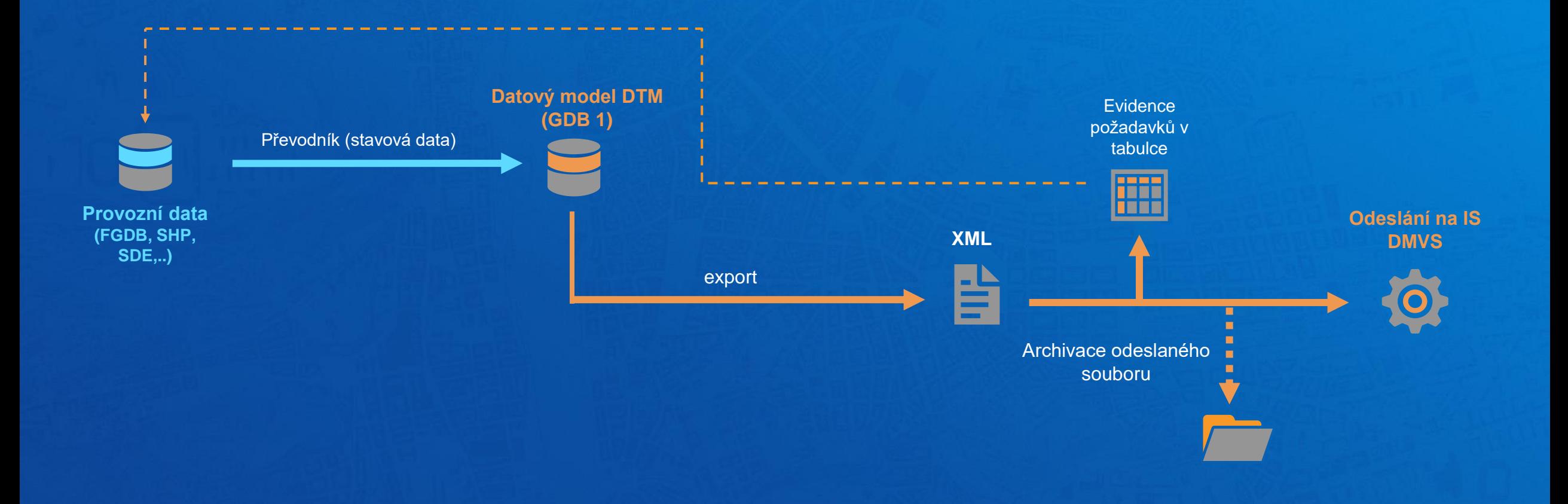

# Odeslání změn

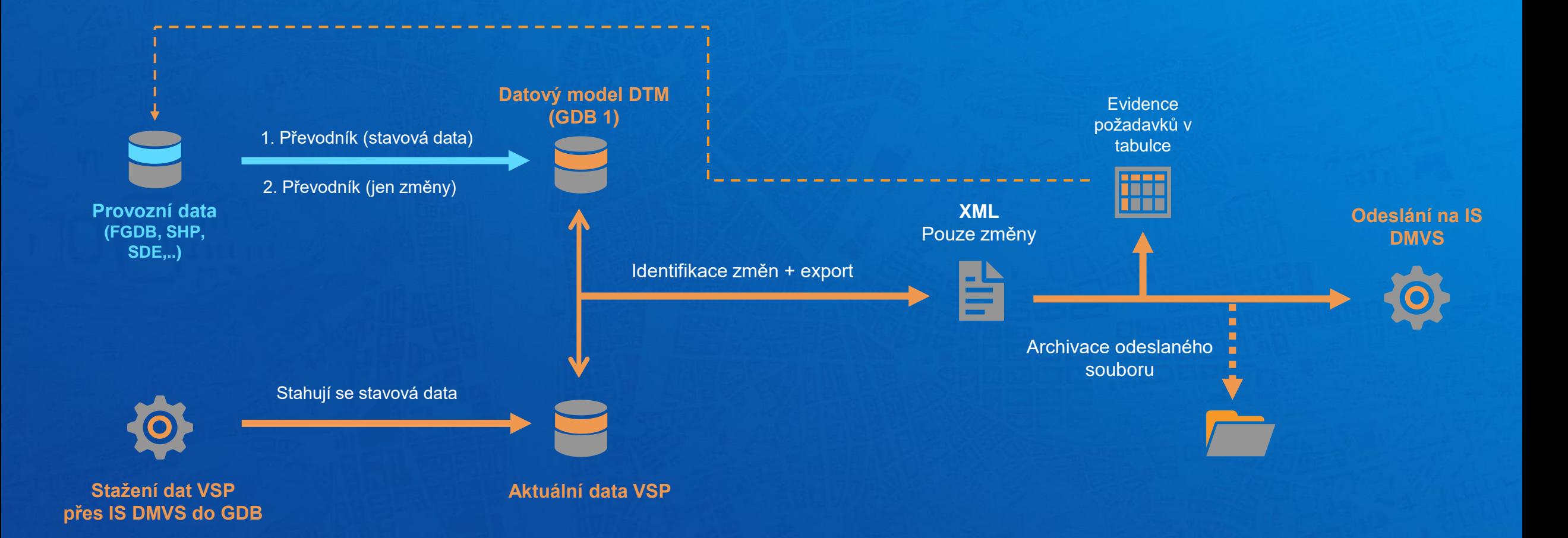

# Konference GIS Esri v ČR 8. a 9. listopadu 2023

**ARCDATA PRAHA CSI** Distributor